# **Géo-IDE Catalogue**

#### **Implémentation et gestion des gabarits**

#### **Travaux du GT « Outils de l'ADL »**

#### **COVADIS - CCIG 21/09/2011**

Développement durable gno or entropressive and intrastructure, transports *et m<sub>er</sub>*<br>Intrastructures, transports *et m<sub>er</sub>* Ressources, territoires, habitaits et logement<br>Ressources, territoires, habitaits et logement Énergie et climat Prévention des risques Présent

**RÉPUBLIQUE FRANÇAISE** 

**Intervention of the Second Second** 

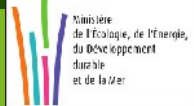

Secrétariat Général / Service des Politiques Support et des Systèmes d'Information (SPSSI) **Centre de Prestations et d'Ingénierie Informatiques (CP2I) – DO Méditerranée**

pour l'avenir

# **Contexte COVADIS / Géo-IDE Catalogue**

- Quand elle produit un standard, la COVADIS produit également et met à disposition les documents et fichiers suivants :
	- Un document texte (ODT, PDF) de spécifications de contenu et de structure du standard
	- Une fiche de métadonnées de chaque couche avec son dictionnaire de données (non conforme ISO)
	- $\vee$  Une table Mapinfo pré-formatée et vide pour chaque couche.
- Géo-IDE Catalogue a identifié le besoin de disposer de gabarits
	- $\vee$  gabarit = traduction des standards en fichiers informatiques exploitables par des applications
	- Le 03 août 2011, une réunion entre le secrétariat de la COVADIS et le CPII/DOM a permis de proposer une manière d'implémenter et de gérer les gabarits.

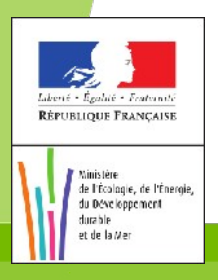

# **L'utilisation des gabarits dans Géo-IDE**

- 1. mettre à disposition les gabarits pour servir de modèle aux producteurs de données dans les services
- 2. pré-renseigner la fiche de métadonnées d'un jeu de données conforme à un gabarit
- 3. vérifier la conformité d'un jeu de données par rapport à un gabarit
- 4. appliquer des styles homogènes aux jeux de données conformes à un gabarit
- 5. présenter les couches cartographiques de façon agrégée (à traiter ultérieurement avec Géo-IDE Cartographie 0.2).

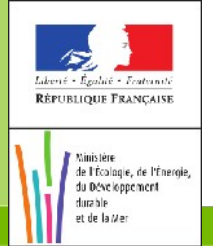

### **Contenu d'un gabarit**

- Des règles décrites à partir des spécifications du gabarit
	- ✔ Pour la vérification de conformité des jeux de données
- Des métadonnées modèles
	- ✔ Pour renseigner automatiquement les métadonnées des jeux de données conformes
- Des tables vides pré-formatées selon le standard
	- ✔ Pour faciliter la production de données par les services déconcentrés
- Des styles de représentation
	- $\vee$  Pour homogénéiser les représentations cartographiques

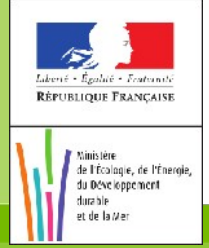

### **Travail complémentaire demandé à la COVADIS**

Rédaction des règles sous une forme informatique exploitable (XML)

- Export des métadonnées modèles vers des fichiers conformes aux normes ISO19139 et ISO19110
- Rédaction des styles de représentation du standard lorsqu'ils existent / rédaction de styles par défaut sinon.

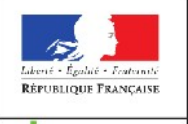

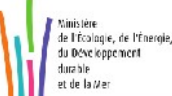

#### **Gestion des gabarits**

Les gabarits seraient gérés par le secrétariat de la COVADIS

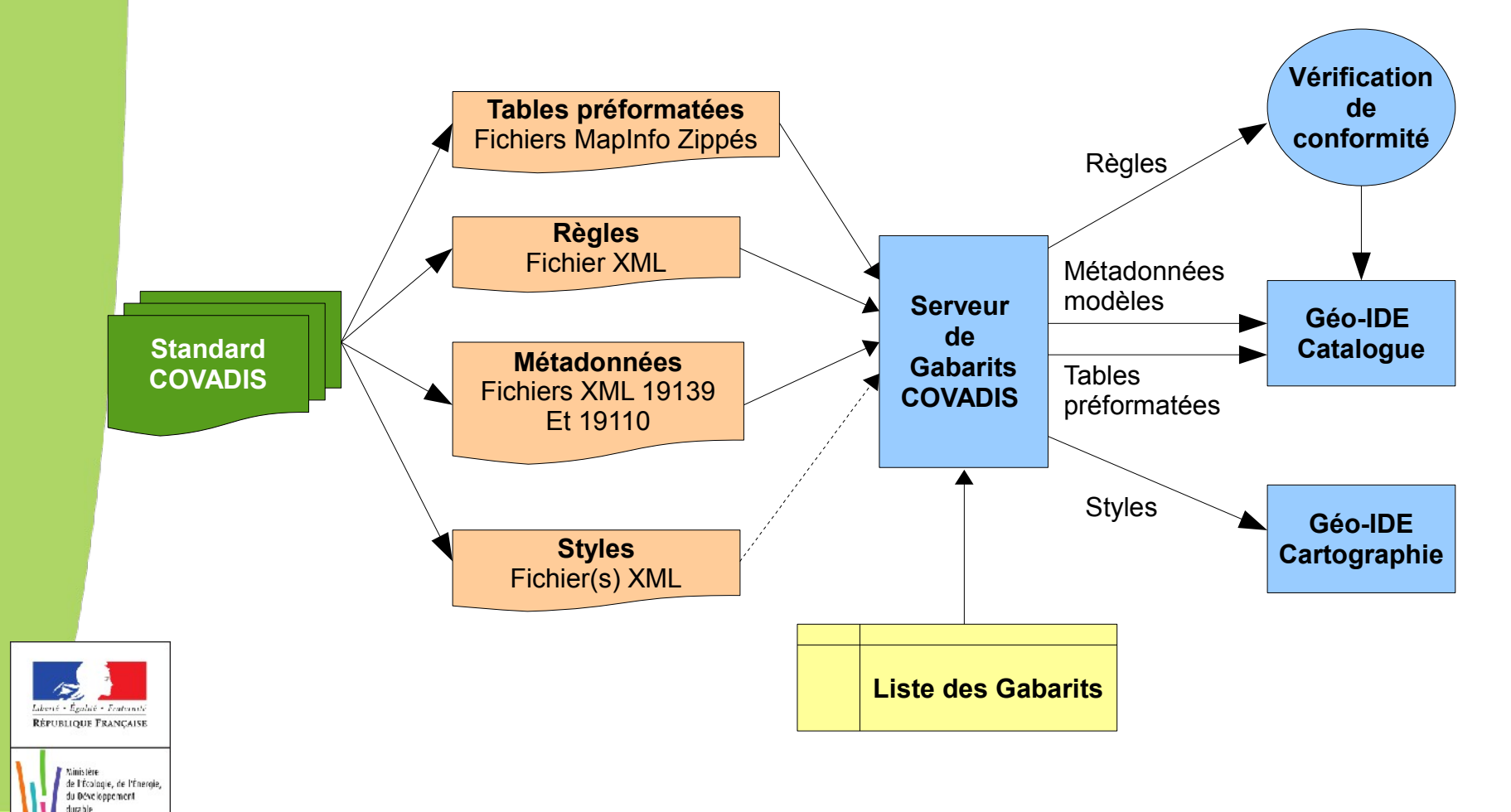

t de la Me

### **Conditions de réussite**

Définition d'une « grammaire » pour formaliser les règles

- ✔ Par le secrétariat COVADIS + l'équipe du CPII/DOM
- Capacité des outils de catalogage à exporter les métadonnées modèles saisies par le secrétariat COVADIS selon les normes requises
	- ✔ Évolution de Géorépertoire ou Geosource
- Définition du format à utiliser pour décrire les styles de représentation
	- Expérimentation à mener par le secrétariat COVADIS + l'équipe du CPII/DOM

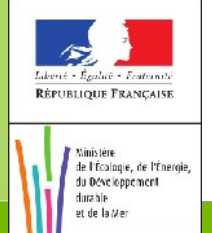